### **KURZBESCHREIBUNG**

# DATENBLATT PEAKMETER 1113E

**PTW** 

#### **Peakmeter**

Der Aussteuerungsmesser 1113E ist ein 190 x 40 x 107 mm Einbauinstrument.

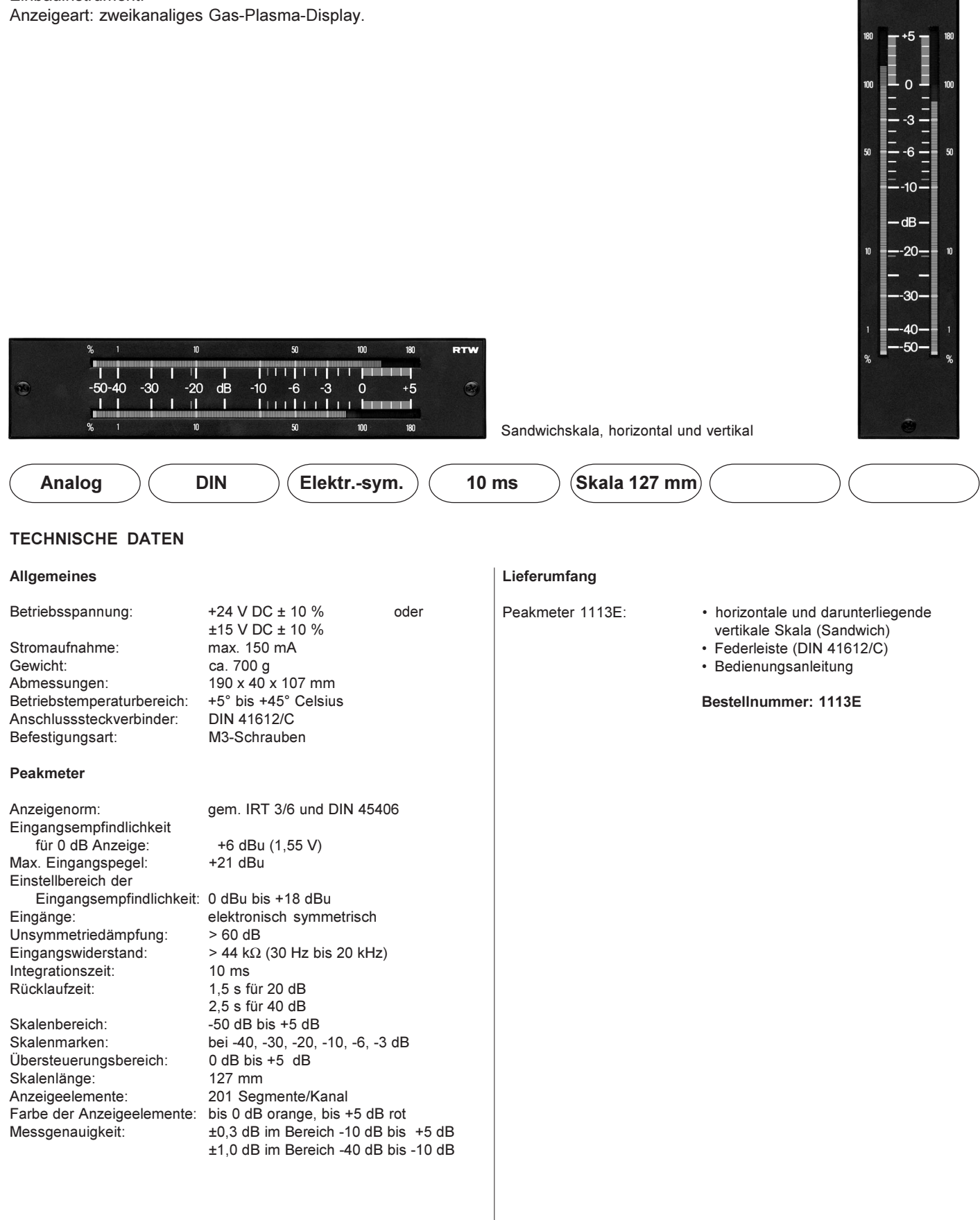

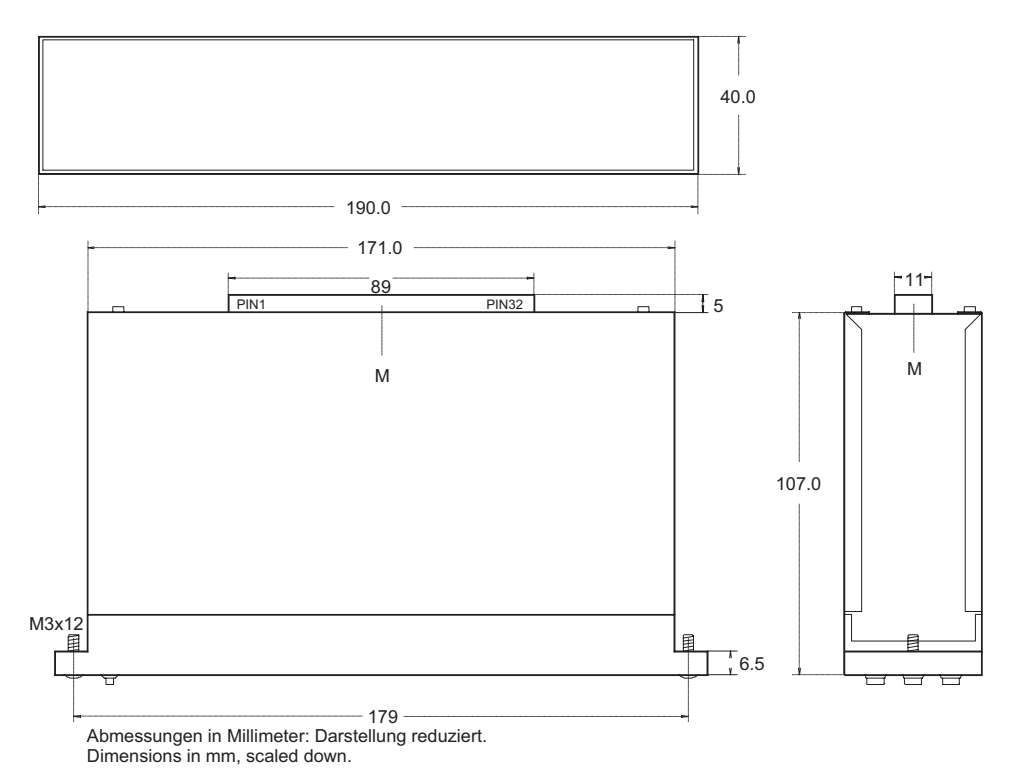

## ANSCHLUSSBELEGUNG

 $\overline{\text{O}}^{\frac{a}{2}}$ 

 $\overline{\Omega}$ 

Der Anschluss des Gerätes erfolgt über eine 32-polige Federleiste nach DIN 41612/C. Die Reihe A dieser Leiste ist wie folgt belegt (Ansicht auf die Lötfahne):

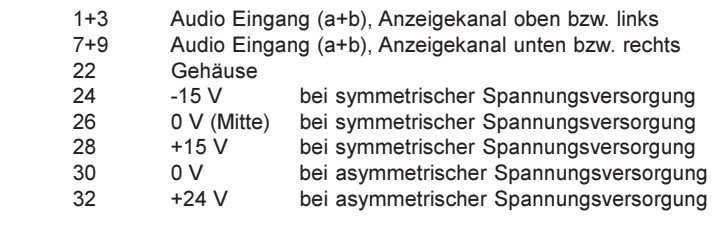

#### **SKALENFARBEN**

RAL 9011 Graphitschwarz

## LIEFERBARES ZUBEHÖR

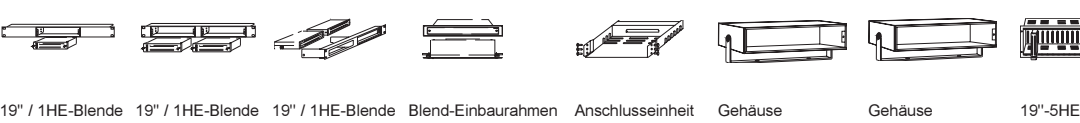

Best.-Nr. 12993 Best.-Nr. 12994 Best.-Nr. 12961 Best.-Nr. 12996 Be

mit Netzte il mit Netzte Best.-Nr. 1128H

 -&-'-(&(\* -Best.-Nr. 1020E

19"-5HE-Einschubrahmen Klemmverriegelung il mit Netzteil<br>18 Best.-Nr. 1125DIN Be Best.-Nr. 13973

Seite 2-20 · Peakmeter-Einbauinstrumente

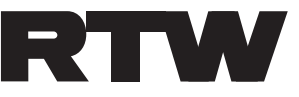

auinstrumente<br>Elbeallee 19 • 50765 Köln • Germany<br>Elbeallee 19 • 50765 Köln • Germany Telefon: +49(0)221 - 7 09 13-33 • FAX: +49(0)221 - 7 09 13-32 Internet: www.rtw.de • E-Mail: rtw@rtw.de

Technische Änderungen vorbehalten 03/2004